## le cnam

## **Les formations du sous-domaine J2EE**

Chargement du résultat...

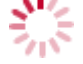

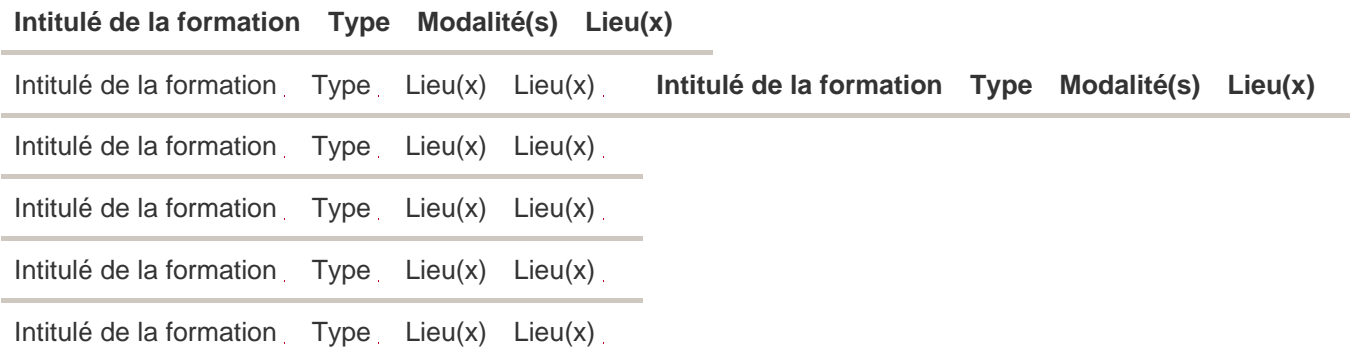